# **GnuTLS**

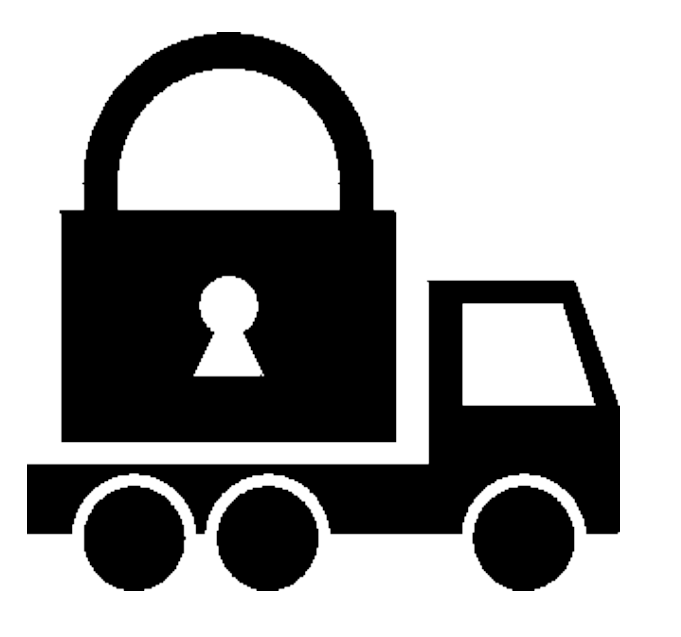

#### **Simon Josefsson [simon@josefsson.org](mailto:simon@josefsson.org) <http://josefsson.org/>**

# **Agenda**

- **What is GnuTLS?**
- **What's going on? (v2.2.x)**
- **Software Patent Blues**
- **Hands-on GnuTLS: gnutls-cli, certtool, ...**

#### **What is GnuTLS?**

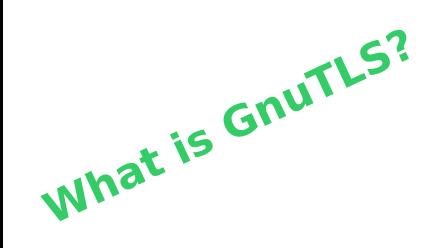

# **GnuTLS is an implemention of the SSL/TLS standard**

– **HTTP, IMAP, SMTP, POP3, ...**

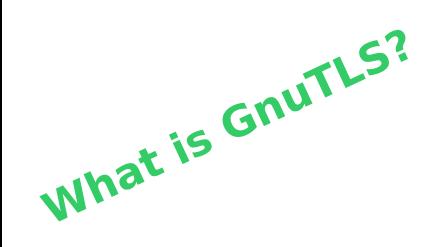

#### **Implements X.509/PKIX and PKCS standards**

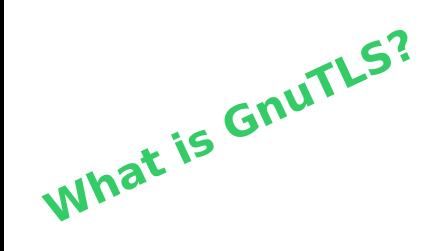

#### **A successful free software project**

**A successful free software project**

**What is GnuTLS?**

**#<name> is the package name; #<inst> is the number of people who installed this package; #<vote> is the number of people who use this package regularly; #<old> is the number of people who installed, but don't use this package # regularly; #<recent> is the number of people who upgraded this package recently; #<no-files> is the number of people whose entry didn't contain enough # information (atime and ctime were 0). #rank name inst vote old recent no-files 103 libssl0.9.8 68202 54738 2143 11317 4 112 libgnutls13 67966 53525 2809 11623 9 12165 libmatrixssl1.7 150 1 9 0 140 19482 libmatrixssl1.8 44 19 22 3 0**

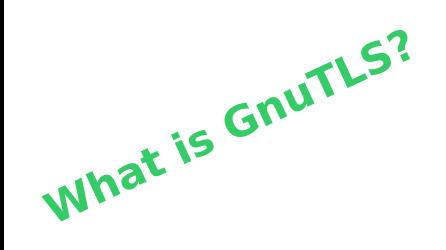

#### **Written in C**

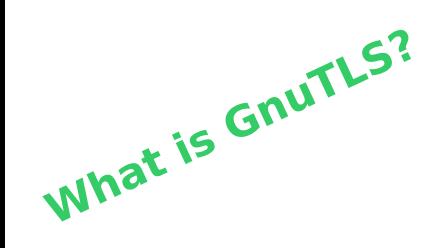

## **Object Oriented Design**

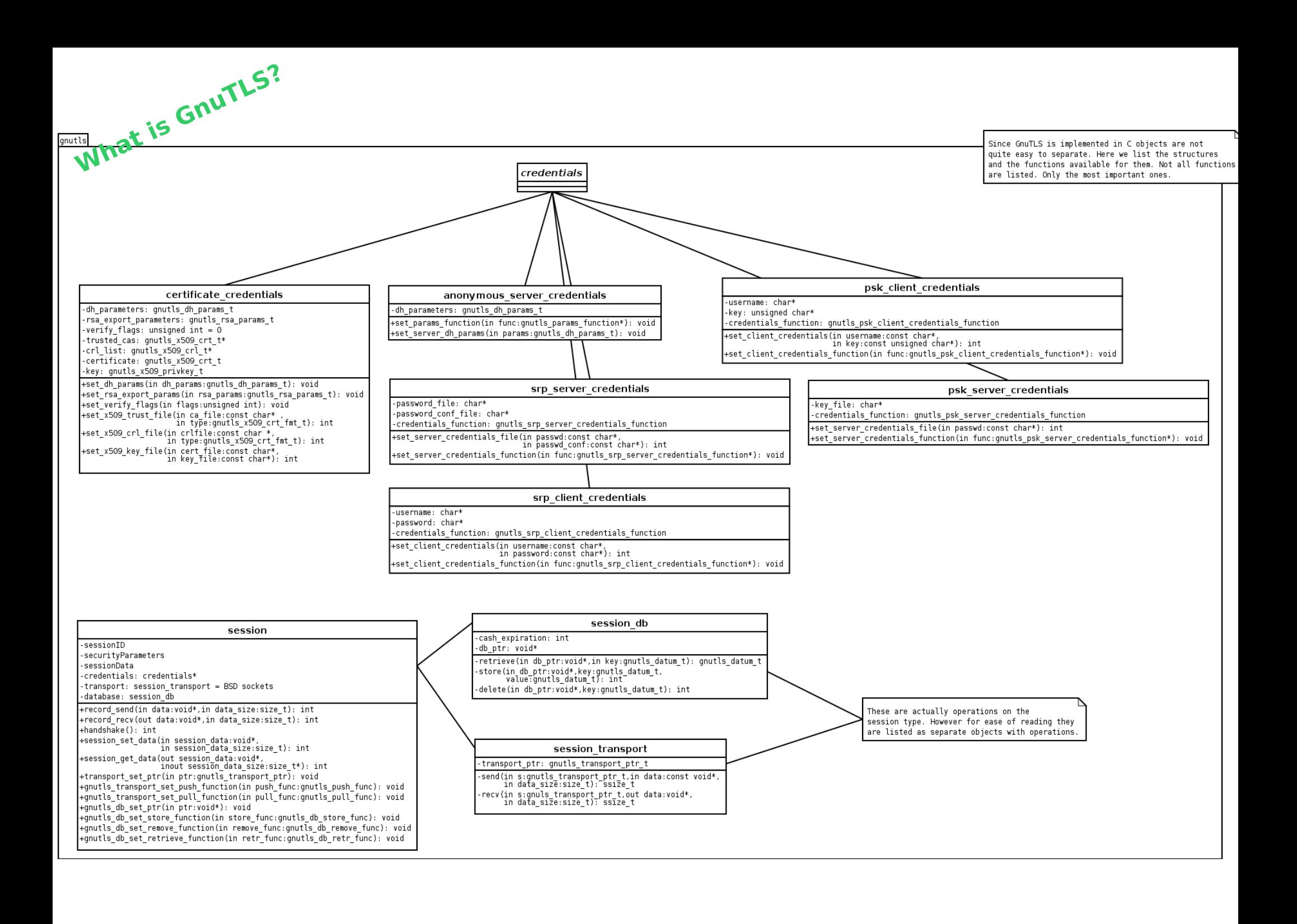

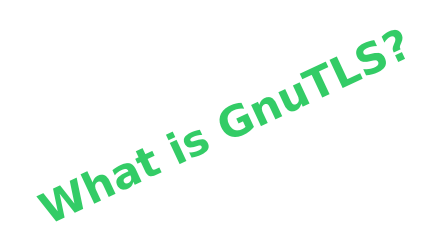

#### **Official API bindings in Guile (scheme) and C++**

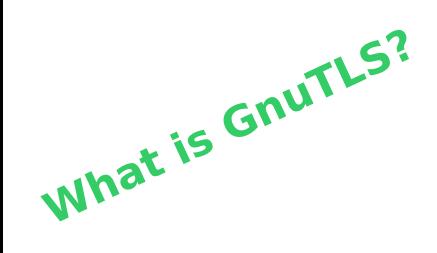

#### **Started early months of 2000**

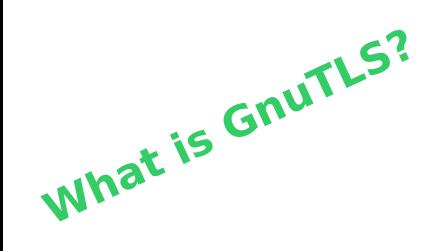

#### **Written by Nikos Mavrogiannopoulos**

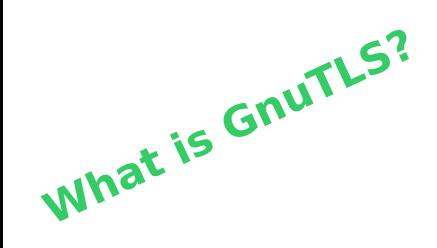

#### **I maintain it since August 2004**

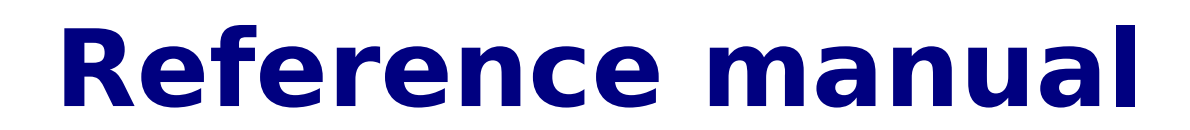

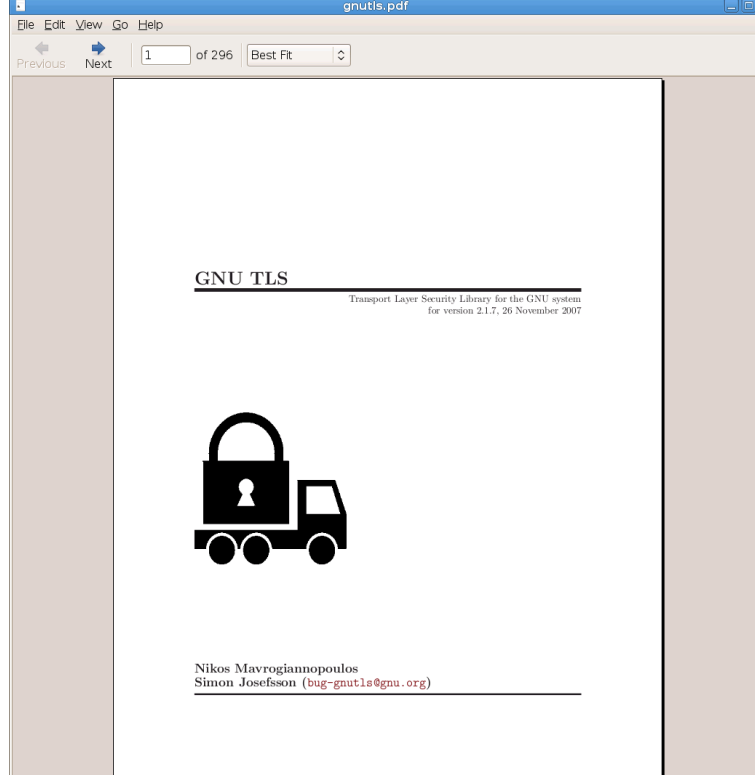

**What is GnuTLS?**

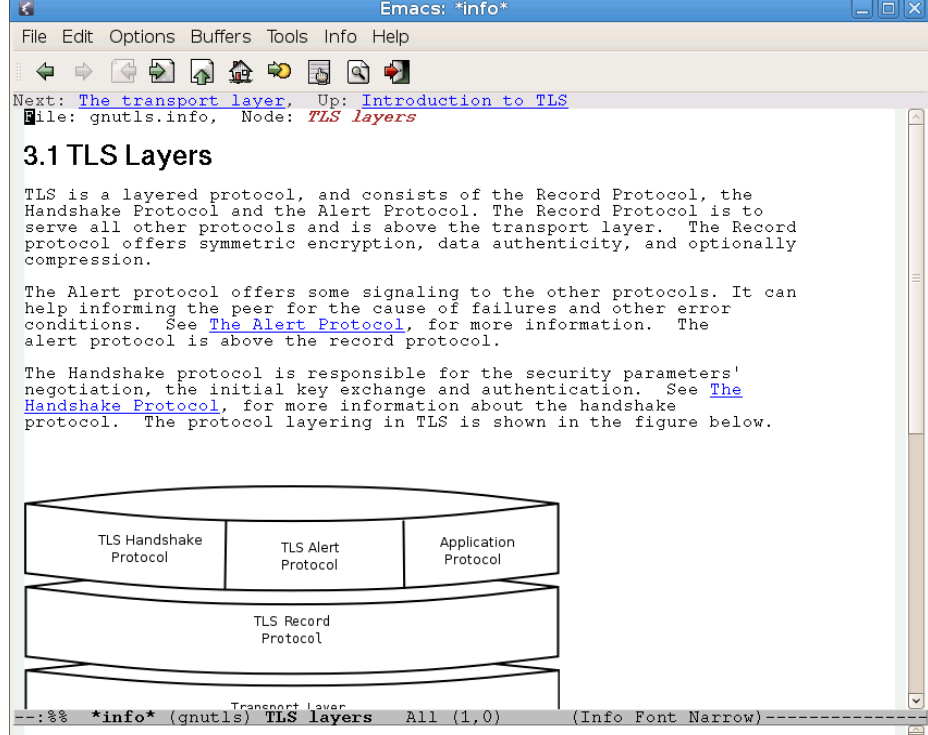

#### **Documented source code**

**What is GnuTLS?**

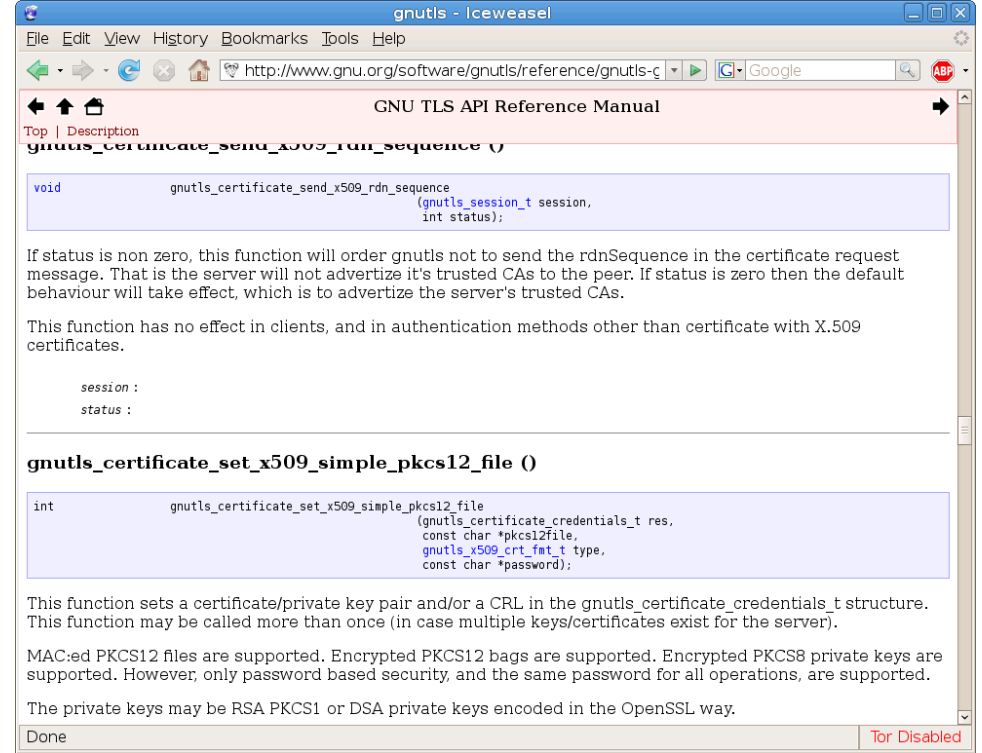

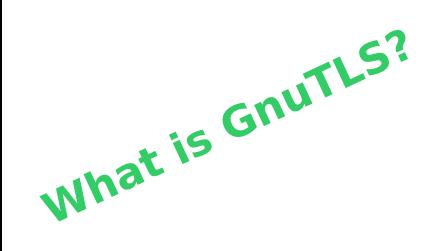

#### **Official GNU project**

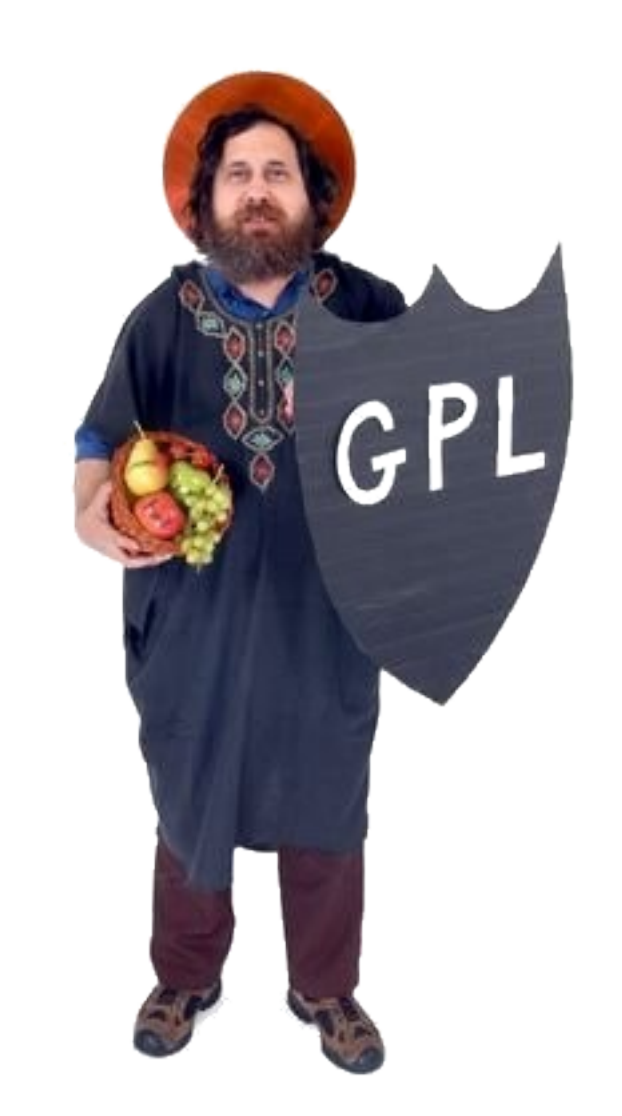

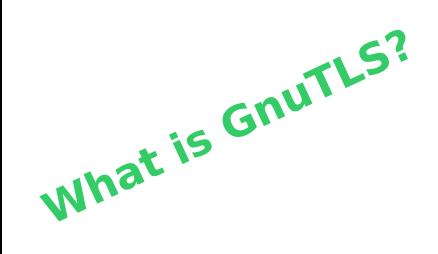

**libtasn1, libgcrypt, opencdk, libz, liblzo**

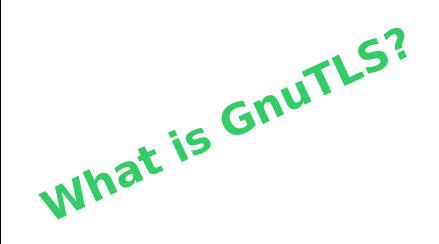

# **Version control: Git (before May 2007: CVS)**

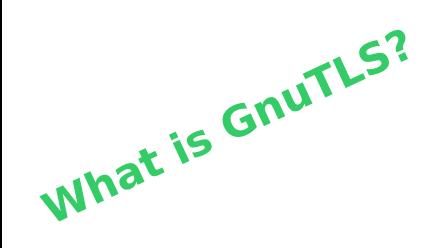

#### **savannah.gnu.org**

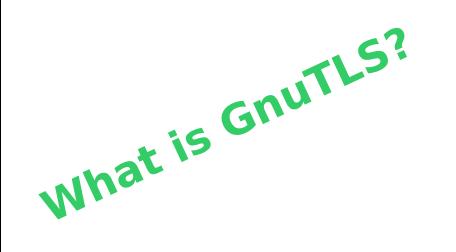

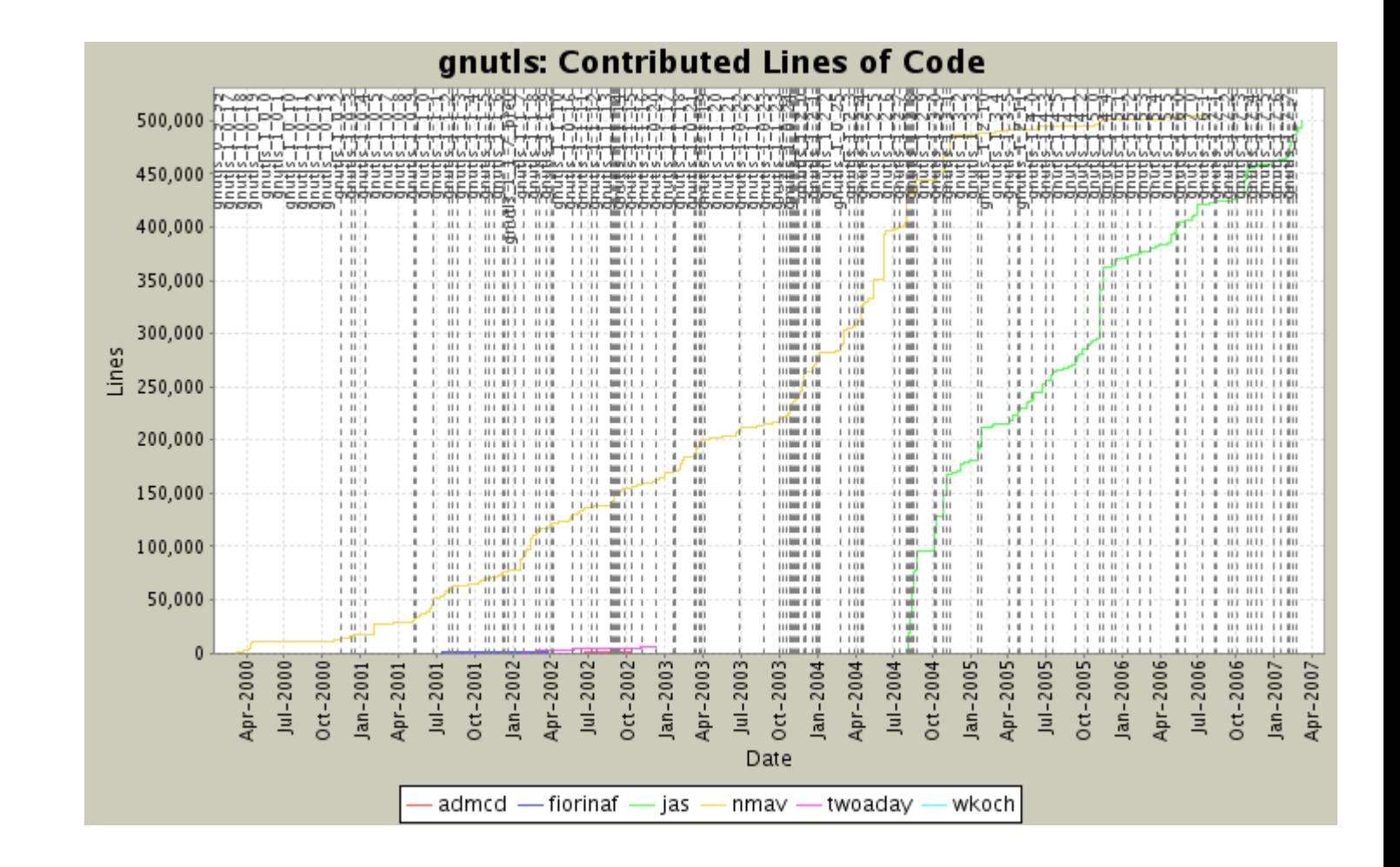

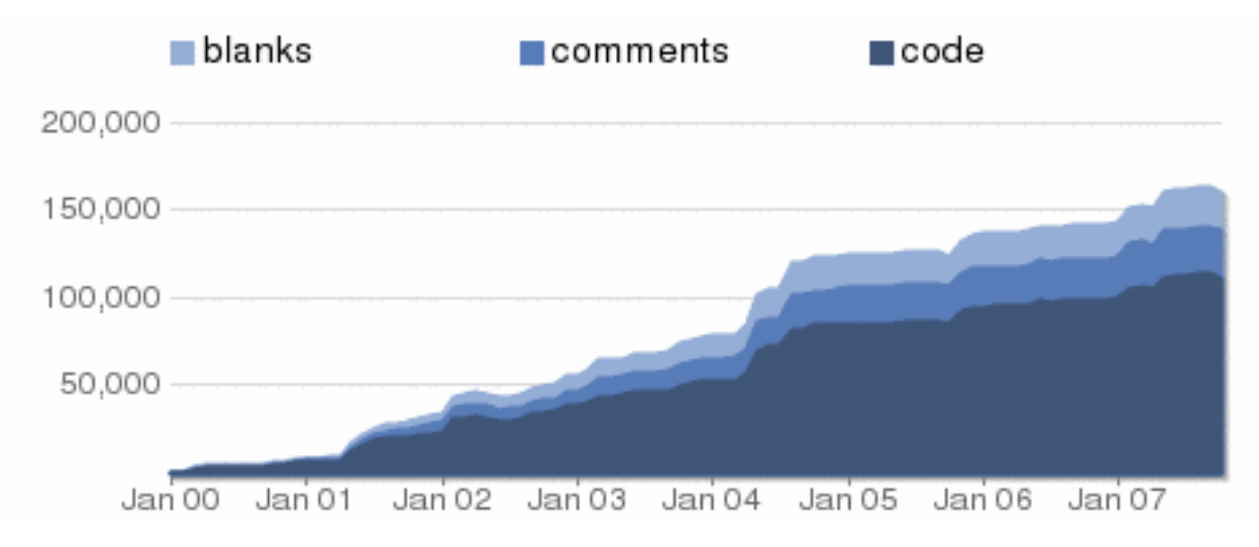

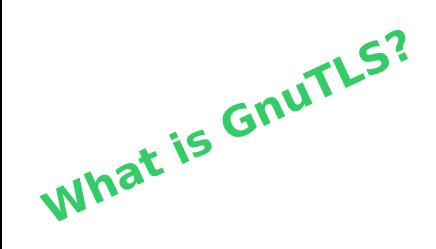

#### **September 2007: Version 2.0**

## **What's Going On? (v2.2.x)**

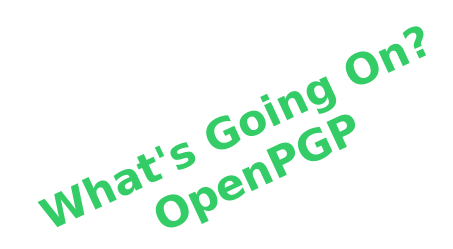

#### **RFC 5081 November 2007**

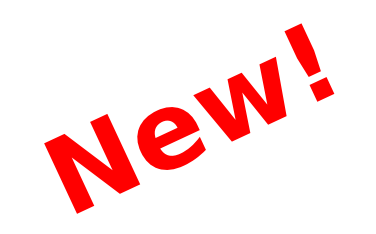

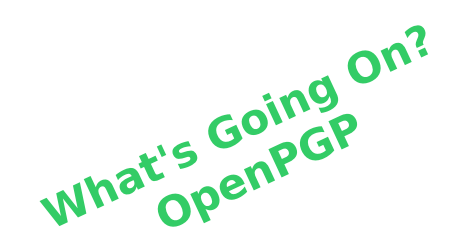

#### **Use your OpenPGP key during handshake**

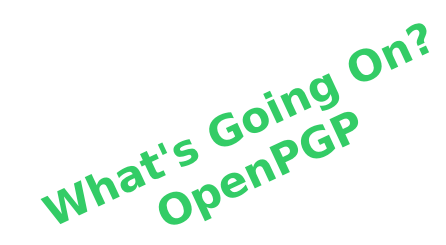

#### **Verify server OpenPGP key via web-of-trust**

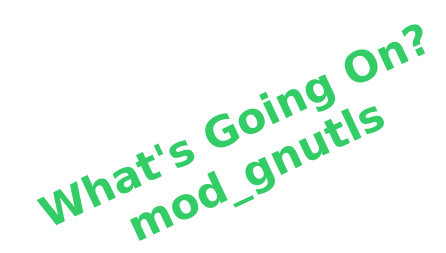

#### **Apache mod\_gnutls work in progress**

**[http://www.outoforder.cc/projects/apache/mod\\_gnutls/](http://www.outoforder.cc/projects/apache/mod_gnutls/)**

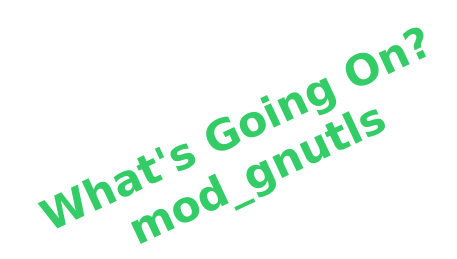

# **mod\_ssl 15kLOC mod\_gnutls 3kLOC**

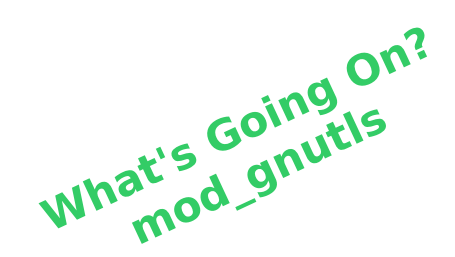

#### **Support for Server Name Indication**

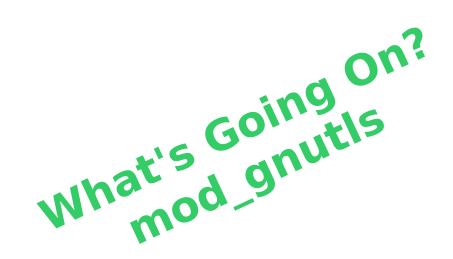

#### **Please write cool applications!**

#### **(any Debian Developers out there?)**

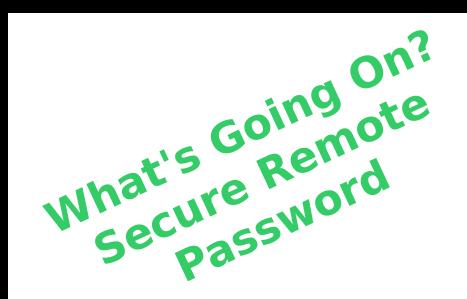

## **RFC 5054 (November 2007)**

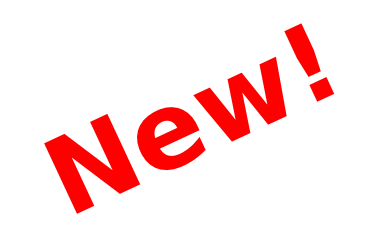

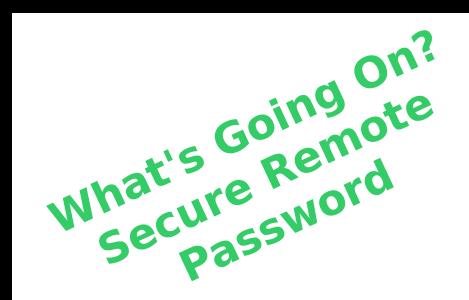

#### **Strong password-based authentication inside the TLS handshake** – **Working mod\_gnutls v.0.4.1**

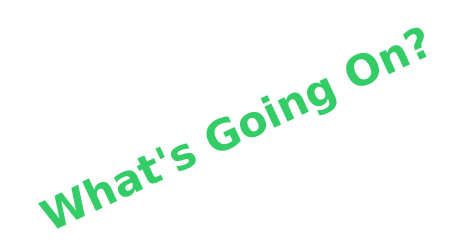

#### **TLS v1.2**

– **We implemented early drafts, but the protocol has changed since then...**

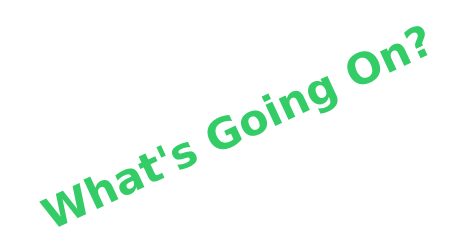

#### **Opaque PRF Input**

– **Allows systems to provide additional randomness for master key generation**

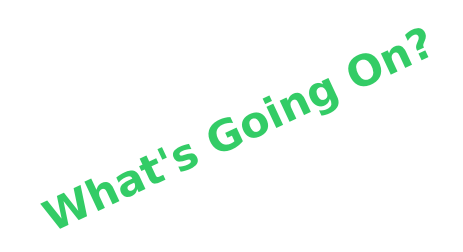

#### **External RSA/DSA signing**

- **No need to have RSA/DSA keys in same process**
- **OpenPGP Scute PKCS#11 engine tested**
- **Upcoming GNOME integration with SeaHorse**

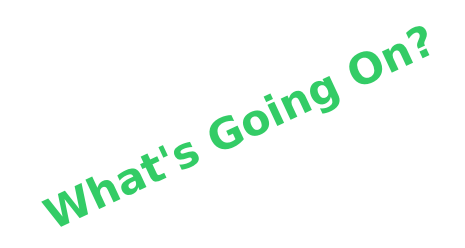

#### **uClinux port**

- **Embedded platforms**
- **<http://josefsson.org/uclinux/>**

#### **Software Patent Blues**

#### **TLS Authorization Extension**

#### **Implemented in v2.0**

**Patent Application filed September 2005**

# **IETF Last Call in May 2006 Approved June 2006**

#### **IETF notified about patent in November 2006**

### **IETF policy on patents:**

**RFC 3979: Intellectual Property Rights in IETF Technology**

- **6.1. Who Must Make an IPR Disclosure?**
- **6.1.1. A Contributor's IPR in his or her Contribution**

 **Any Contributor who reasonably and personally knows of IPR [...] must make a disclosure in accordance with this Section 6. [...]**

 **Contributors must disclose IPR meeting the description in this section; there are no exceptions to this rule.**

#### **We have removed our implementation**

"This technique may be patented in the future, and it is not of crucial importance for the Internet community. After deliberation we have concluded that the best thing we can do in this situation is to encourage society not to adopt this technique. We have decided to lead the way with our own actions."

**<http://www.fsf.org/news/oppose-tls-authz-standard.html>**

**Please develop a free alternative!**

#### **Hands-on GnuTLS**

- **certtool**
- **gnutls-cli**
- **gnutls-serv**

# ● **Generating private key**

- **Generating CA**
- **Generating server certificate**
- **Starting a test HTTPS server**
- **Generating client certificate**
- **Creating PKCS#12 blob**
- **Import into browser**
- **Connect to server**

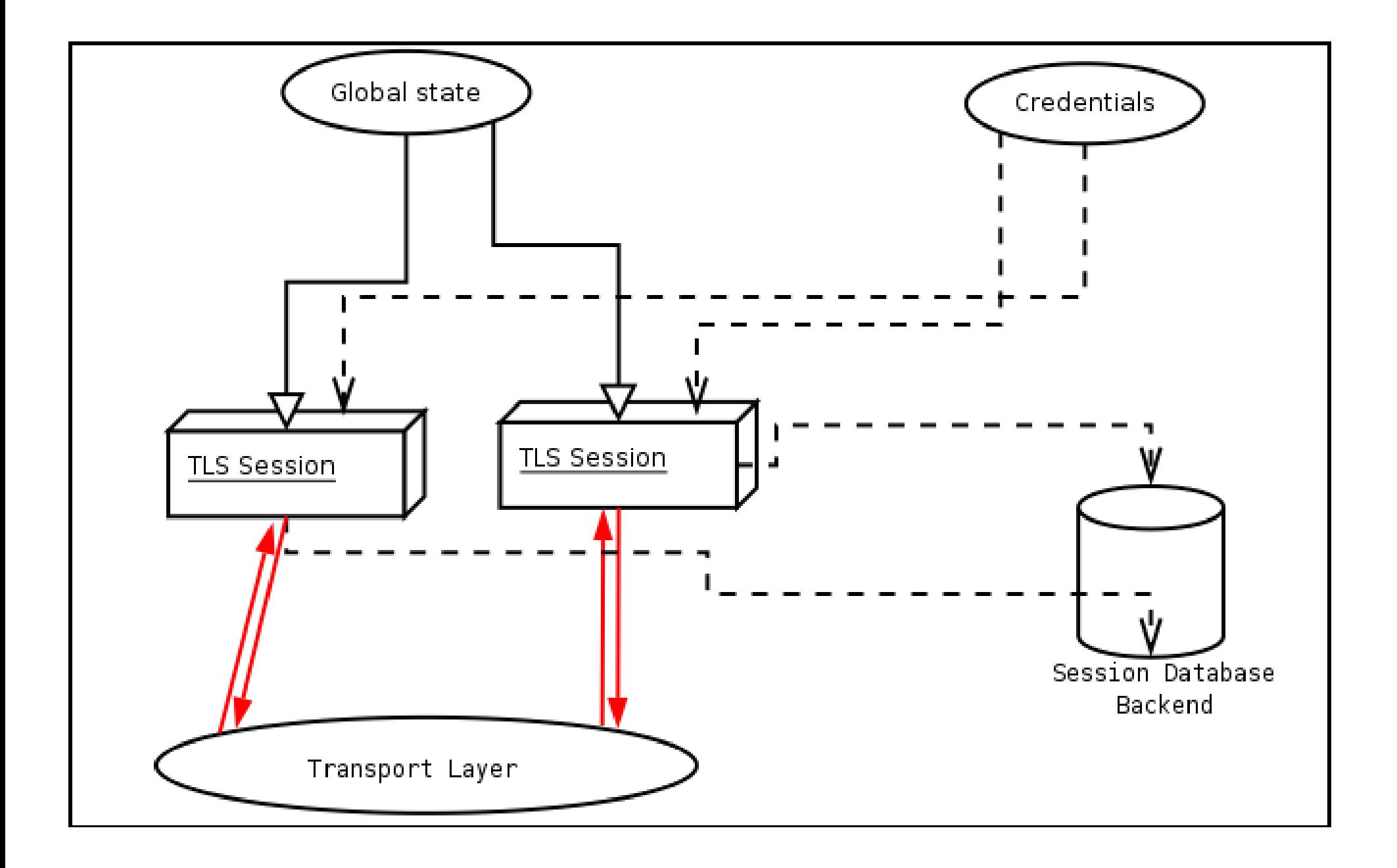

![](_page_49_Picture_0.jpeg)

#### **Answers?**

## **Thank you for listening!**

Copyright © 2007 Simon Josefsson

Copying and distribution of this file, with or without modification, are permitted in any medium without royalty provided the copyright notice and this notice are preserved.